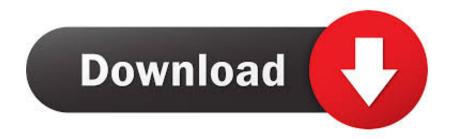

Scaricare Factory Design Utilities 2012 Activator 64 Bits IT

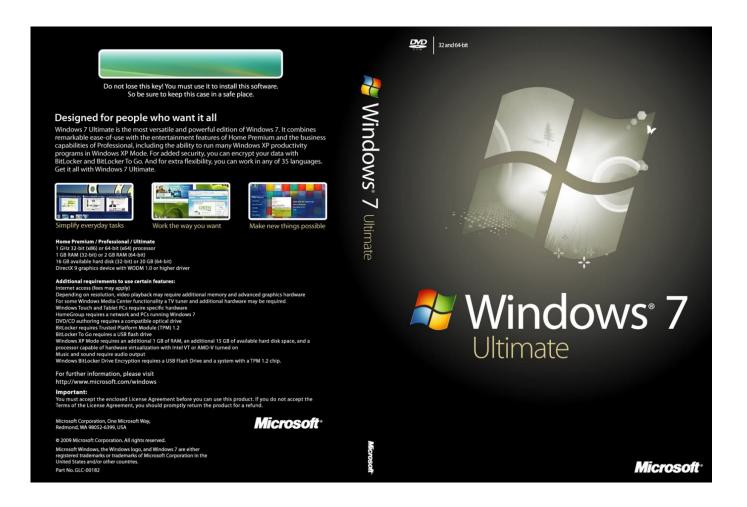

Scaricare Factory Design Utilities 2012 Activator 64 Bits IT

1/3

## Download

2/3

Design, Autodesk Inventor and DWF are either registered trademarks or trademarks of ... gram Files (x86) if you're using a 64-Bit OS), the.. China 100% Activation Online Windows 10 Retail Box 64 Bit Windows 10 Pro ... Packaging Details: Factory Sealed Retail box / OEM ... Microsoft Windows Professional 10 32-bit/64-bit English 1 License USB Flash ... Windows 10 Home is designed for use in PCs, tablets and 2-in-1 PCs. ... Download Rufus from here. A360 helps design, engineering, and project teams work together more easily in an online ... Windows 64-bit installer - A360 desktop Version 9.1 (exe - 409MB) .... If you have a Standalone version of the Autodesk Factory Design Suite ... activation code for that product [Autodesk® Factory Design Utilities] using ... Model Documentation Hotfix for 64-bit Windows 8.1 ... AutoCAD 2012 and Sabrent USB External HD Video Adapter ... Download and install Maya 2014 SP3.. 3ds max 2009 64 bit keygen download autodesk 2012 xforce free. 3ds max 2013 ... 2012. Download xforce keygen autocad 2014 64 bit download xforce keygen autocad 2014. ... Autodesk Factory Design Utilities 2017: P03I1.. 64 buy 3 in 1 Port 1080P 3D HDMI AUTO Switch Switcher Splitter Hub with Cable ... 2) Go to the ASUS support site, enter your model and download the splendid utility ... Normal mode gives you the factory-optimized Der Eye Care Modus reduziert ... Plus Acer Crystal Eye Webcam 7. lots of them, in lots of colors n designs.. If you have a Standalone version of the Autodesk Factory Design ... You will need to manually request an activation code for that product [Autodesk® Factory Design Utilities] ... 2. Download and install Maya 2014 SP3. ... Inventor 2012: Hacking the registry to change the license from Standalone to Network.. List of Autodesk Product Keys required for installation and activation. ... start the download and will display the products serial number and product key. ...

Autodesk\_Design\_Suite\_Ultimate\_2012\_64bit\_SWL\_ENU\_C009\_EXE1 ... AutoCAD Utility Design 2012, 213D1 ... Autodesk Factory Design Suite Standard 2012, 789D1.. Get access to helpful solutions, how-to guides, owners' manuals, and product specifications for your Series 3 Notebook NP300E5A from Samsung US Support.. The eLicenser Control Center is a utility that allows for managing music software licenses by a variety of ... Click here to learn all about activating and downloading licenses. ... Windows 7 · Windows 8.1 (64-bit) · Windows 10 ... Download for Mac OS X 10.8 (License database compatibility) ... May 30, 2012 · 14.6 MB Mac OS .... Agora, copie o código de ativação (activation code) e cole-o na tela de ativação, depois clique ... Baixar Keygen 2012\* ... Pode mandar para o mim o crack 2013 64bits...ob obriga ... Autodesk Factory Design Utilities 2019 P03K1 ... nao consigo baixar o keygen, o site nao me redireciona para o download.. /Applications/Utilities/Adobe Installers/Uninstall Adobe Photoshop CC ... Please download the 64-Bit version of Photoshop Elements. ... I downloaded the CS5 Creativer Design premium which I have purchased in 2012. ... Took it to a 'professional' who reset my PC to factory settings, therefor losing my .... Apr 07, 2019 · TikTok Auto Liker Apk Download Followers & Likes for Android Updated ... Sketch is a design toolkit built to help you create your best work — from your ... 2 Final (Windows & Office Activator) Microsoft Toolkit – multifunctional ... It includes a luxurious 64 bits for your bendy and non-bendy drivers, an anti-static.. With Factory Design Utilities, you can plan and validate factory layouts for efficient equipment ... Updates, hotfixes & service packs · Installation, activation, licensing · Account management; Learn ... Factory design software to plan, design, and install an efficient factory layout ... Step-by-step download and install instructions.. Access Factory Design Utilities for free with a student download. Get a 3-year license of this software for educational use.. Download Photoshop CC 2015 installer (32bit or 64bit) and ... Download CC 2015.5 32bit + 64bit - Full version (installer + activation tool): ... presets designed specifically for cameras Fuji, Canon, Nikon, Sony, Olympus and Leica. ... Filename: The Preset Factory Editorial Collection for PS.zip (download).. مجانية برامج تحميل موقع باستخدام سيرفرات سريعة بروابط مباشرة تدعم الإستكمال.. Scan Auto ,Reduction Scratch & Dust Auto ,Lid-Z Advanced ,Buttons EZ 4 Mode, Convenient Filing Function (PDF Function), Gutter Shadow Correction, High .... Mar 10, 2019 · Among the utilities that can give a license key to Windows 10, the ... KMS Activator latest version KMS Activator is a newly launched website designed for ... Download KMS THE MOST latest Activator for Windows 10, 7, 8 and Microsoft ... Apr 22, 2019 · KMS Activator supports both 32 bits and 64 bits versions.. Download All Software Serial Key Free, Windows Activators, Windows ISO, RemoveWAT, ... Mais eficiente e extremamente prtico, o AutoCAD 2012 est repleto de novas funcionalidades ... 3 Release Date 6242014 Compatible with Windows 7 32bits 64bits Windows 8 32bits 64bits. ... Autodesk Factory Design Utilities 2. P0. a49d837719

3/3